## La vie d'une manifestation, depuis l'appel à communication jusqu'à l'événement

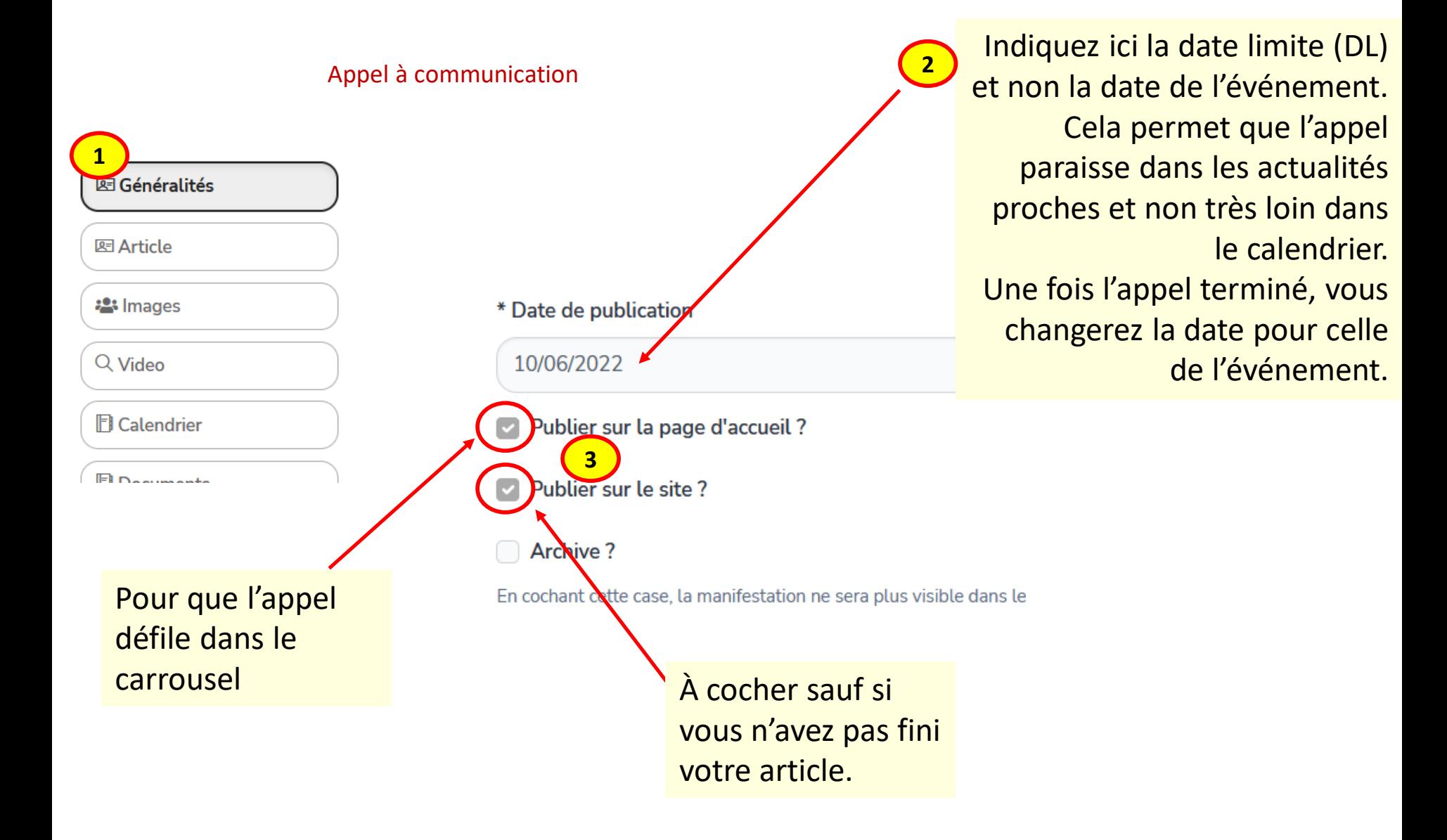

## La vie d'une manifestation, depuis l'appel à communication jusqu'à l'événement

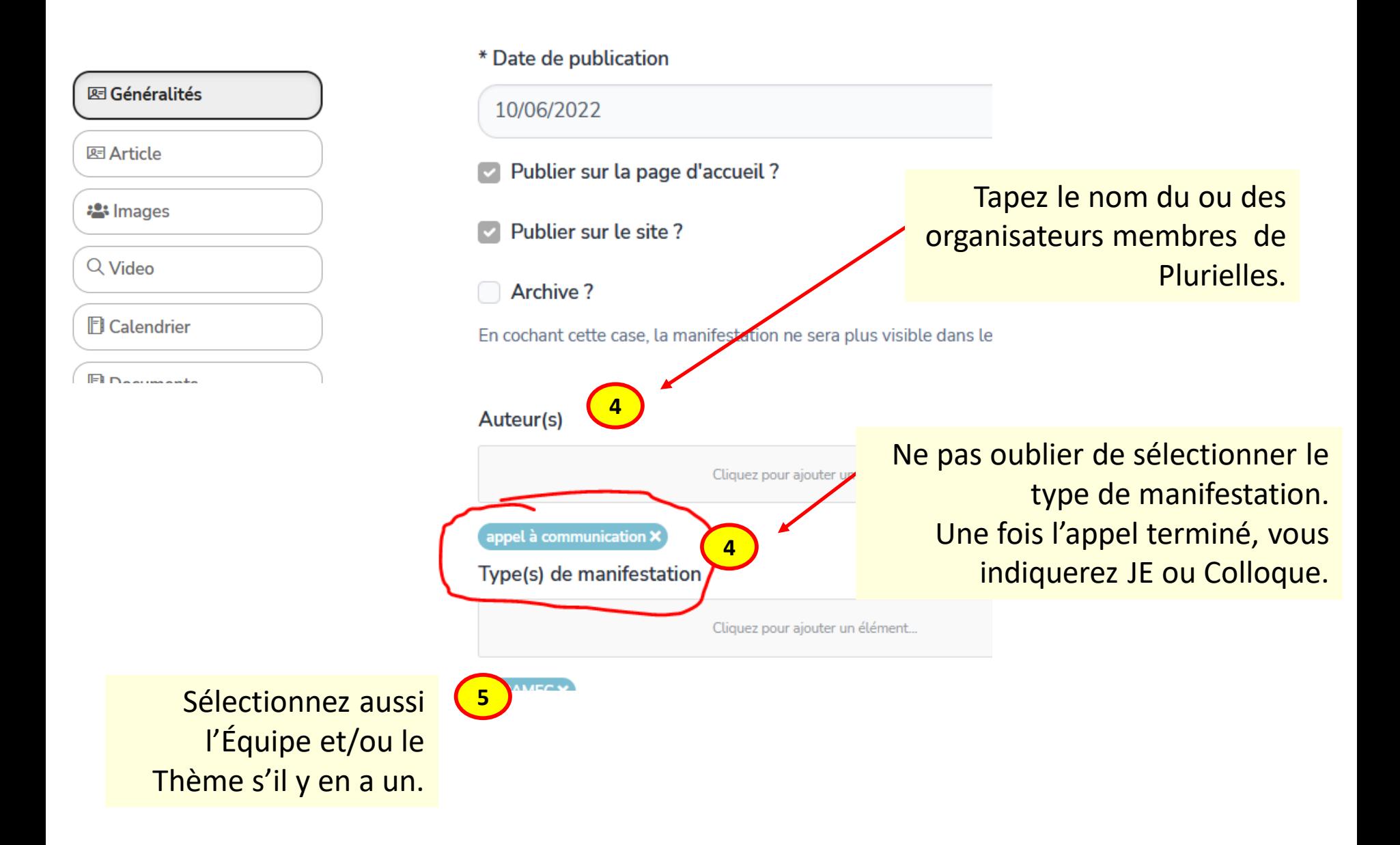

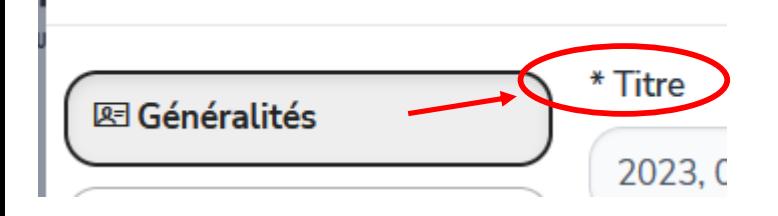

Le titre d'un appel à com. n'est pas évident. Il faut penser à ce que les visiteurs verront dans le carrousel en page d'accueil ou s'ils cliquent sur l'onglet « MANIFESTATIONS ». A vous de voir ce que vous souhaitez valoriser.

## Par exemple, voici les 2 appels en ligne actuellement :

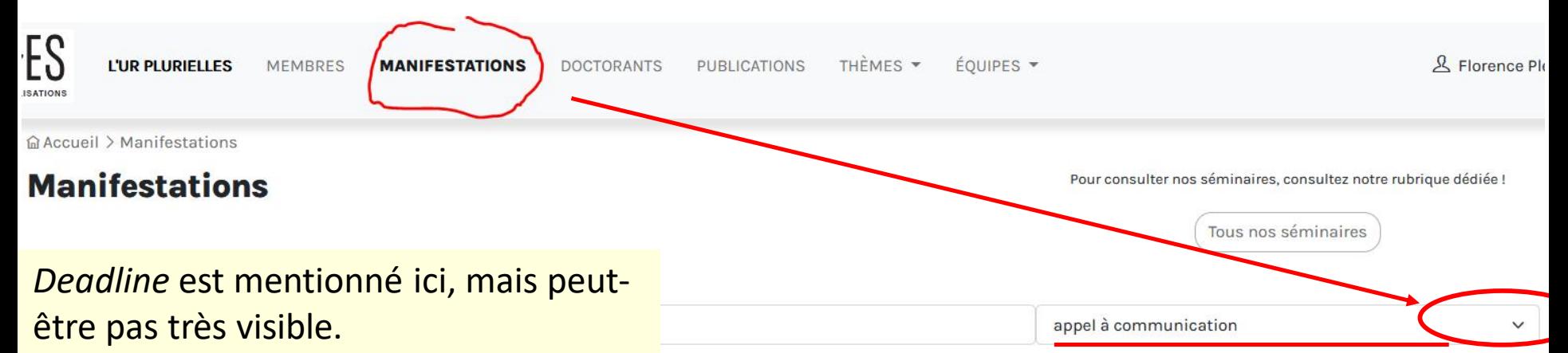

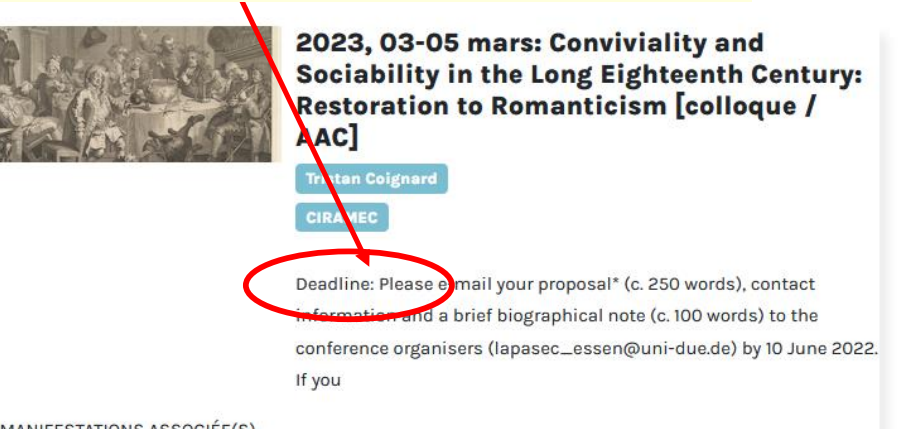

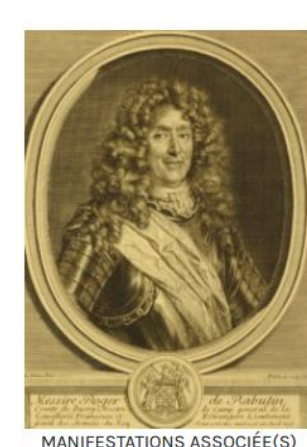

appel à communication

## Appel à contribution : Horizons anecdotiques, JE 10 sept. 2022 / DL 1er juin 2022

**Myriam Tsimbidy CEREC** 

journée d'étude

La Société des amis de Bussy-Rabutin organise avec le soutien du CEREC (équipe de Plurielles, UR 24142, université de Bordeaux Montaigne) une journée d'étude consacrée à l'anecdote.Véritable phénomène

MANIFESTATIONS ASSOCIÉE(S)

appel à communication

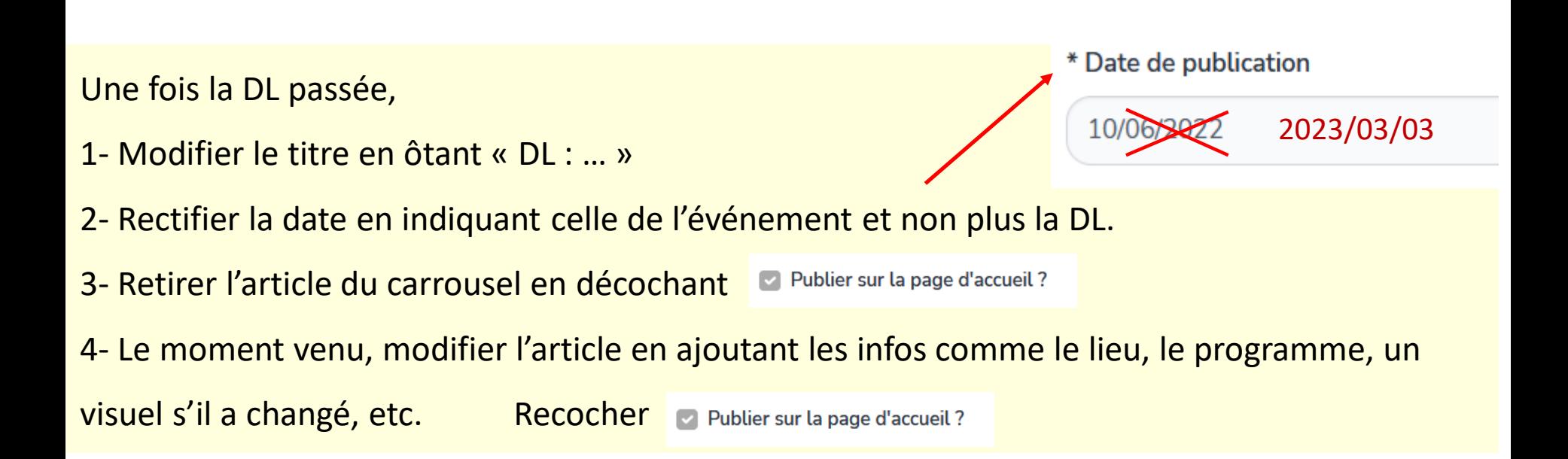